# **72400XQ&As**

Avaya Equinox Solution with Avaya Aura Collaboration Applications Support

### **Pass Avaya 72400X Exam with 100% Guarantee**

Free Download Real Questions & Answers **PDF** and **VCE** file from:

**https://www.leads4pass.com/72400x.html**

### 100% Passing Guarantee 100% Money Back Assurance

Following Questions and Answers are all new published by Avaya Official Exam Center

**Colonization** Download After Purchase

- **@ 100% Money Back Guarantee**
- **63 365 Days Free Update**

**Leads4Pass** 

800,000+ Satisfied Customers

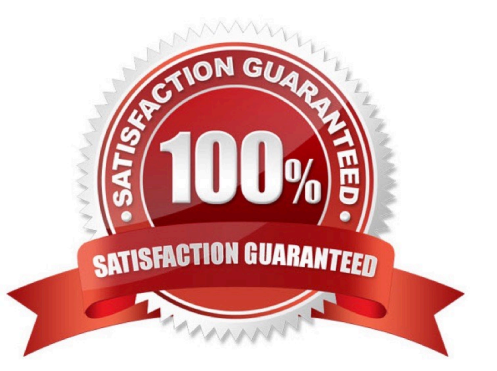

## **Leads4Pass**

#### **QUESTION 1**

Which logging level on AAWG and AADS can impact server performance, and is not recommended to be left on for long periods of time?

A. INFO

B. FINEST

C. WARNING

D. ERROR

Correct Answer: C

Reference: https://downloads.avaya.com/css/P8/documents/101064809

#### **QUESTION 2**

Which tool allows you to view Presence and Instant Messaging/Multimedia Messaging information for a chosen user?

- A. From the Presence Services menu of System Manager
- B. Presence Services Admin Web GUI
- C. Solution Deployment Manager (within System Manager)
- D. Avaya Breeze Dashboard

Correct Answer: D

Reference: https://downloads.avaya.com/css/P8/documents/101013646

#### **QUESTION 3**

An AADS FQDN has been mis-configured in the AADS Dynamic Configuration settings, and a support technician wants to correct the setting.

Which parameter must be updated with the correct AADS Server FQDN value?

- A. Set ESMSRVR to the correct FQDN.
- B. Set ACSSRVR to the correct FQDN.
- C. Set ACSERVER to the correct FQDN.
- D. Set ACSSERVR to the correct FQDN.

Correct Answer: B

## **Leads4Pass**

#### **QUESTION 4**

When saving a Customer Support Package on Equinox Management, which two options are available to select? (Choose two.)

- A. Option to erase the captured files from the server after downloading
- B. Capture logs for the last X minutes
- C. Choice of a time period from which to capture logs
- D. Option to schedule the Customer Support Package download

Correct Answer: AC

#### **QUESTION 5**

When an Avaya IXTM Workplace Client user tries to send an Instant Message, a Send Failed error

message is displayed.

Where and how could this error be corrected?

- A. In AADS web GUI, verify and correct the value for SET ESMSRVR parameter.
- B. From the Multimedia Messaging CLI, verify and correct the local host FQDN in etc/hosts.
- C. In SMGR web GUI, verify and correct the value for IM Gateway in the User\\'s Profile.
- D. From the Breeze CLI, run the configuration script and verify/correct the Front-End FQDN.

Correct Answer: A

[72400X PDF Dumps](https://www.leads4pass.com/72400x.html) [72400X Study Guide](https://www.leads4pass.com/72400x.html) [72400X Exam Questions](https://www.leads4pass.com/72400x.html)